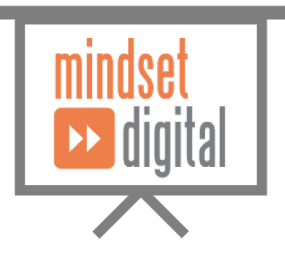

## **PowerPoint** Quick Tips

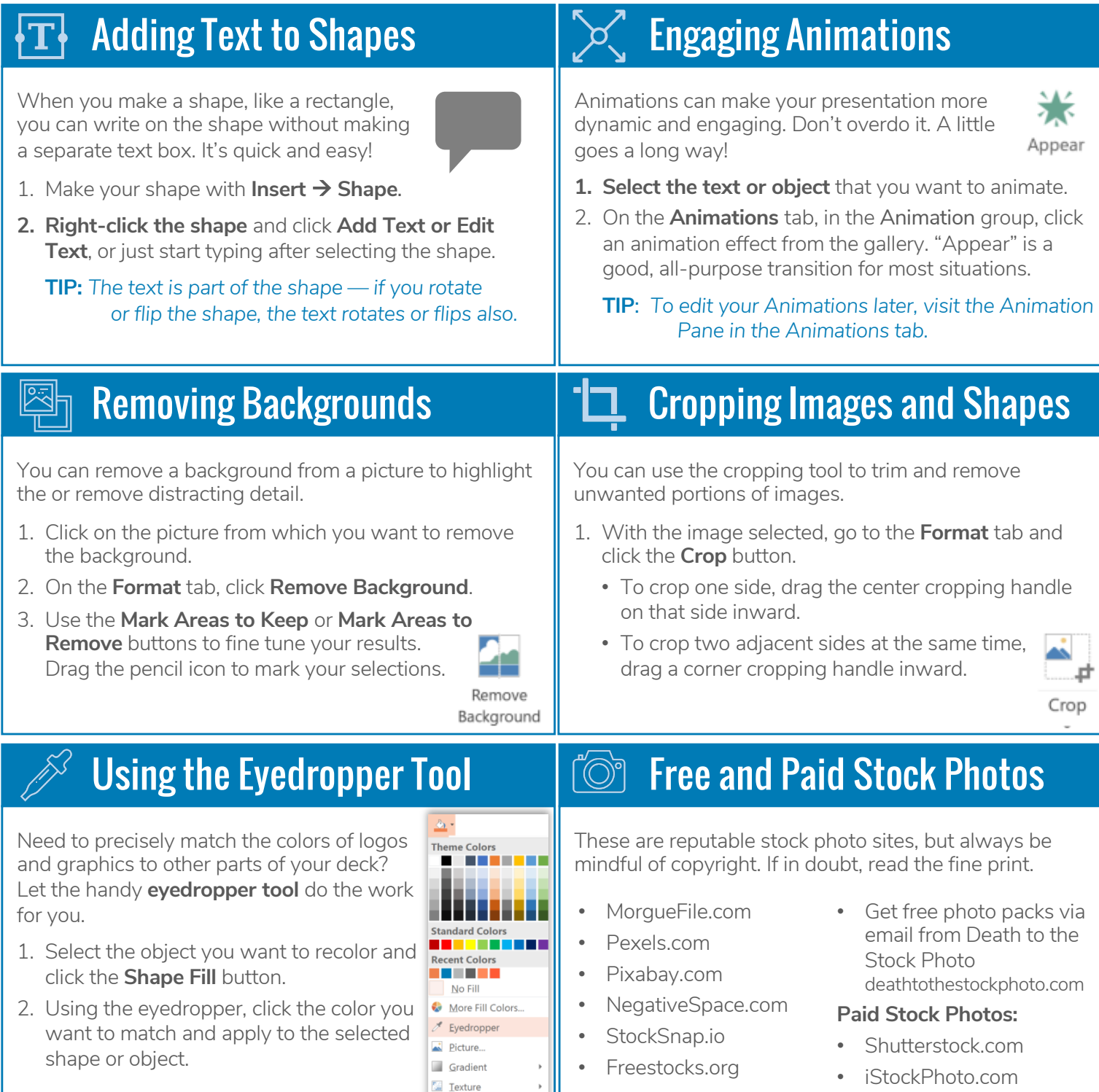